## **CONTEÚDO PROGRAMÁTICO**

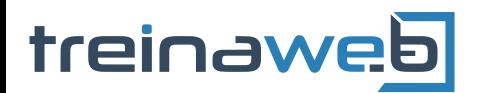

TreinaWeb Tecnologia LTDA CNPJ: 06.156.637/0001-58 Av. Paulista, 1765 - Conj 71 e 72 São Paulo - SP

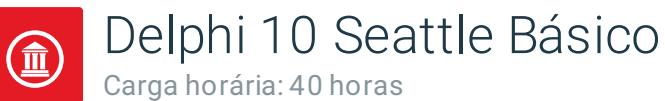

## **CONTEÚDO PROGRAMÁTICO**

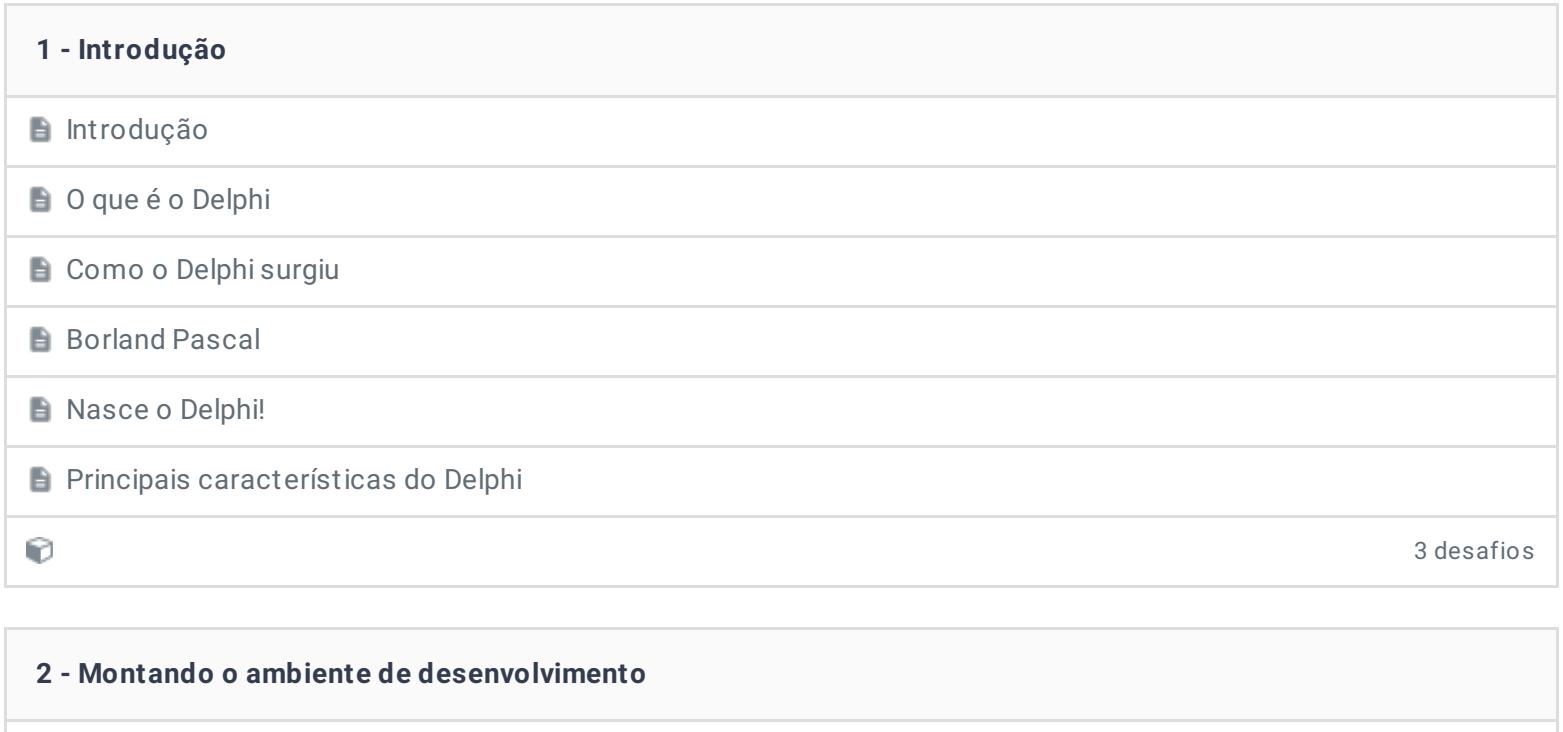

**Baixando o Delphi** 

**E** Instalando o Delphi

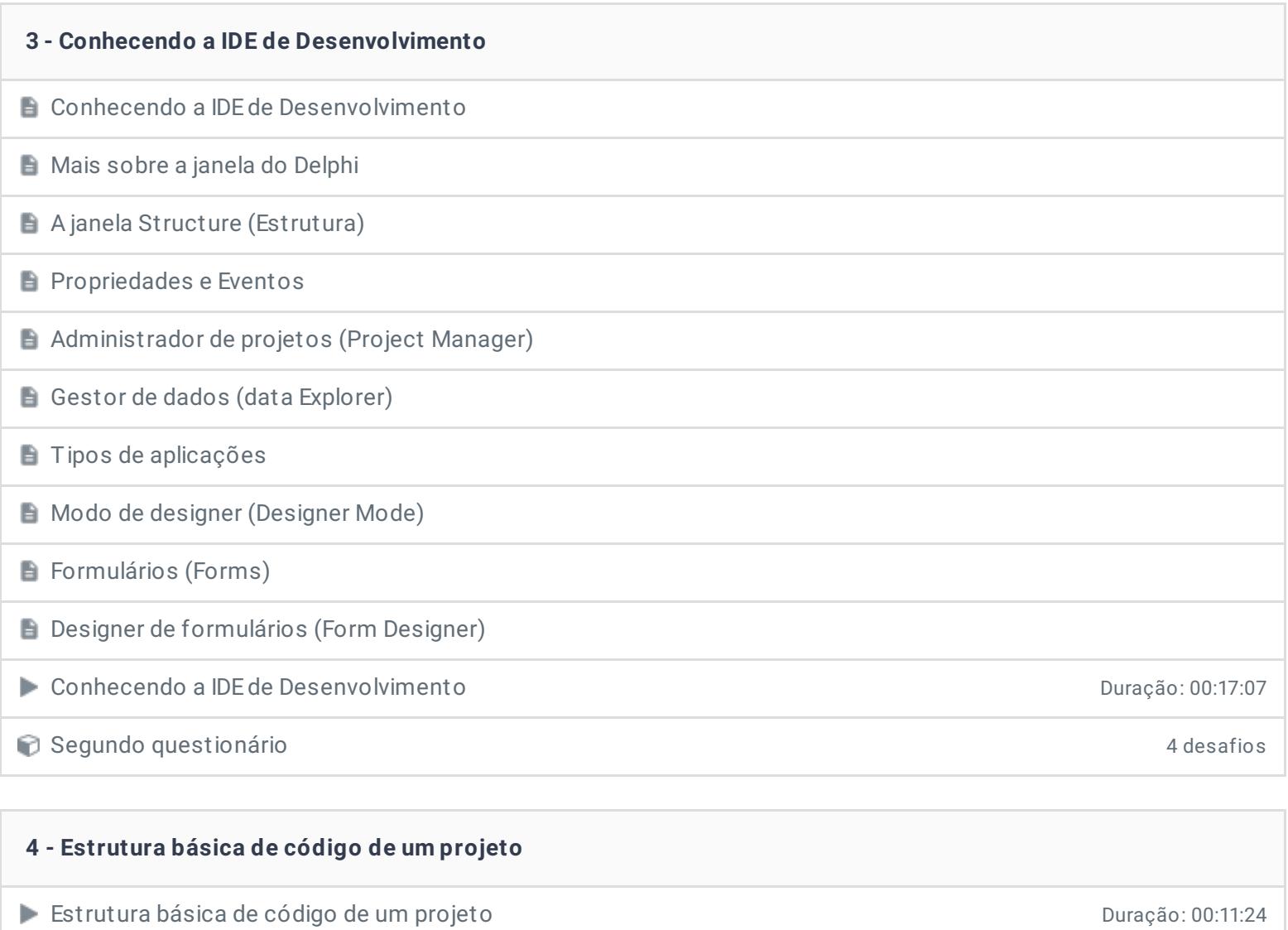

Terceiro questionário 4 desafios

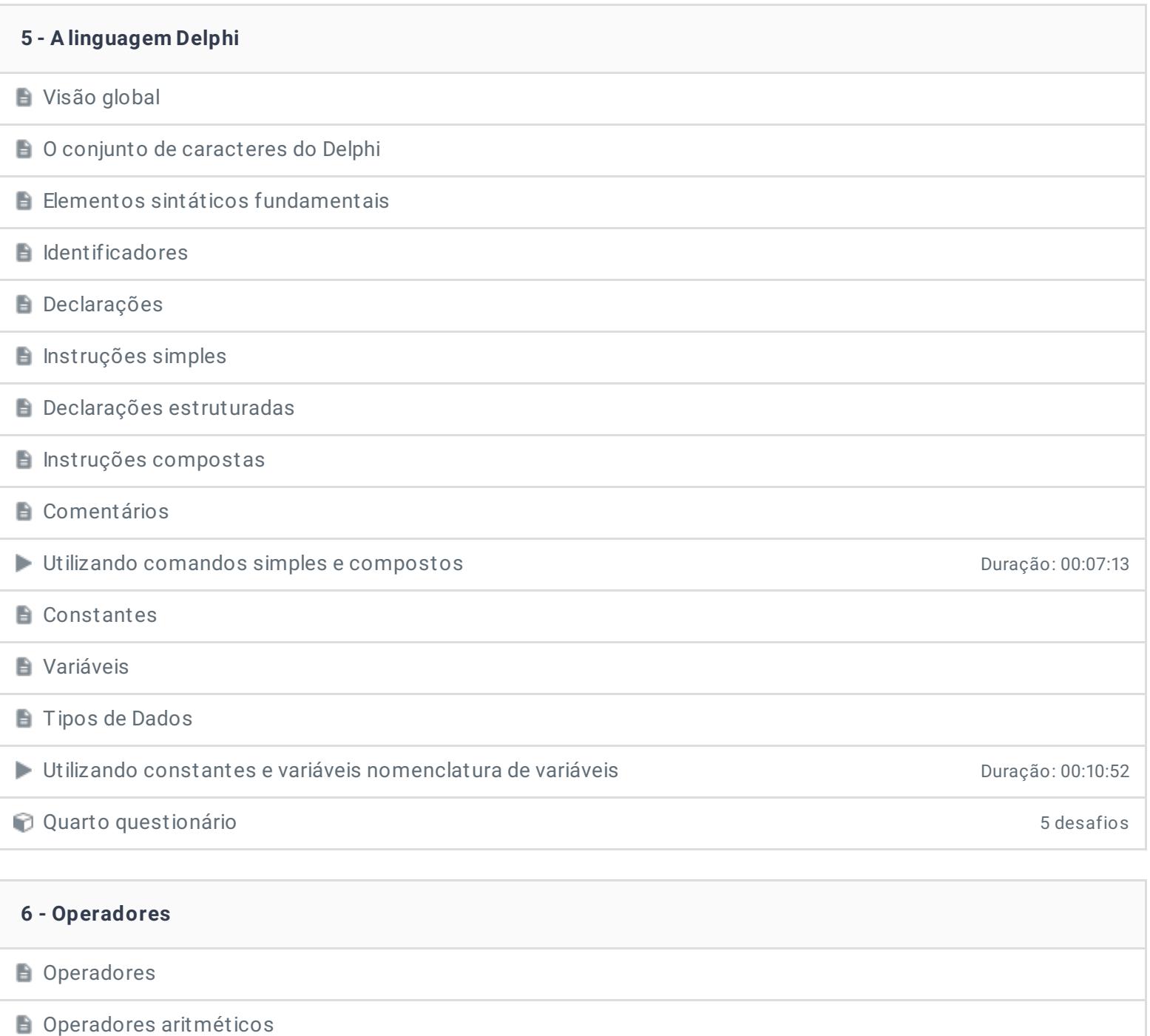

Exemplo de uso de operadores aritméticos Duração: 00:14:40

Exemplo de uso de operadores booleanos Duração: 00:09:55

Exemplo de uso de operadores relacionais Duração: 00:12:26

Exercícios 3 desafios

Operadores Booleanos

 $\blacksquare$  Operadores relacionais

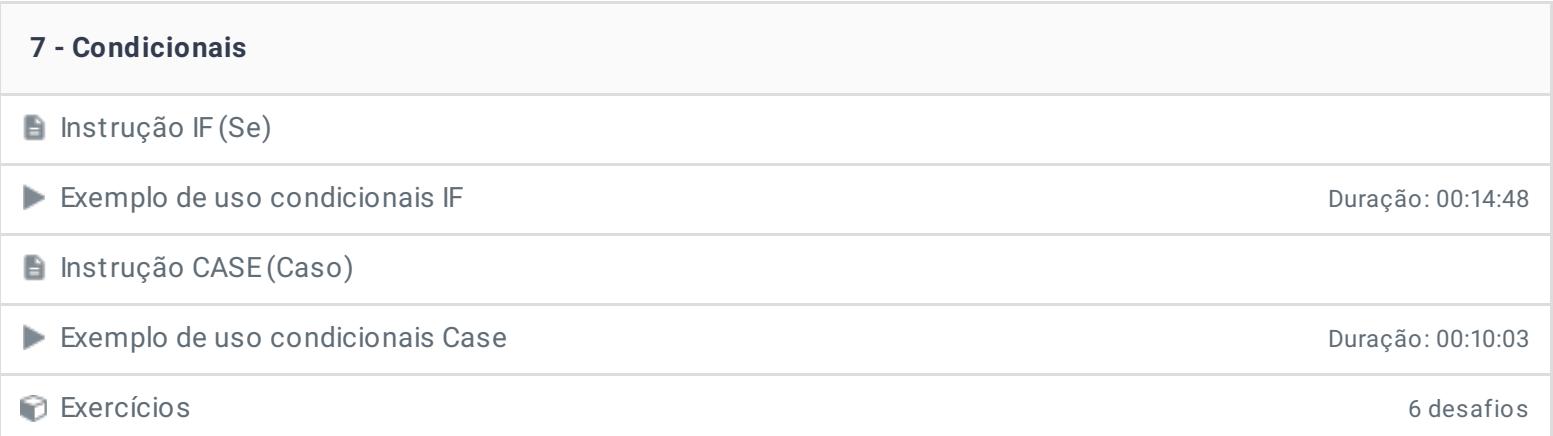

#### **8 - Estruturas de Repetição**

Controladores de Loops

**Instrução FOR (Para)** 

Exemplo de uso do FOR Duração: 00:11:01

**E** Instrução WHILE (Enquanto)

Exemplo de uso do While Duração: 00:07:50

**E** Instrução REPEAT (Repita)

**BREAK e CONTINUE** 

Exemplo de uso do Repeat..Until Duração: 00:12:08

Exercícios 3 desafios

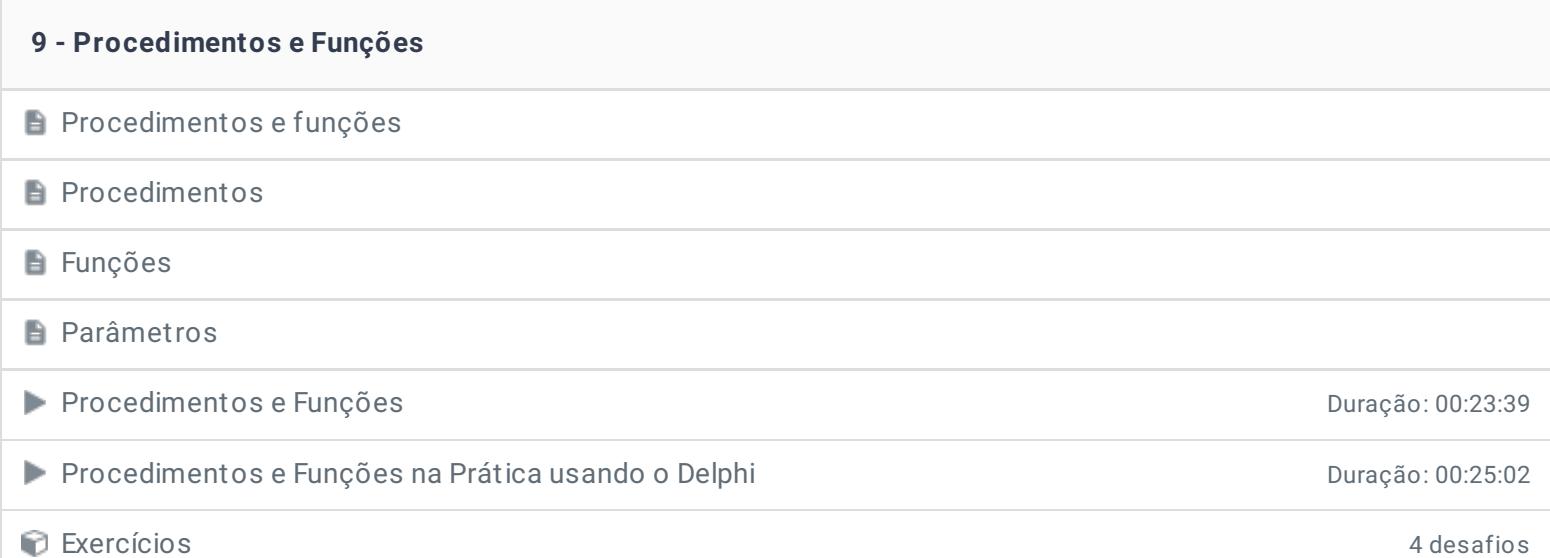

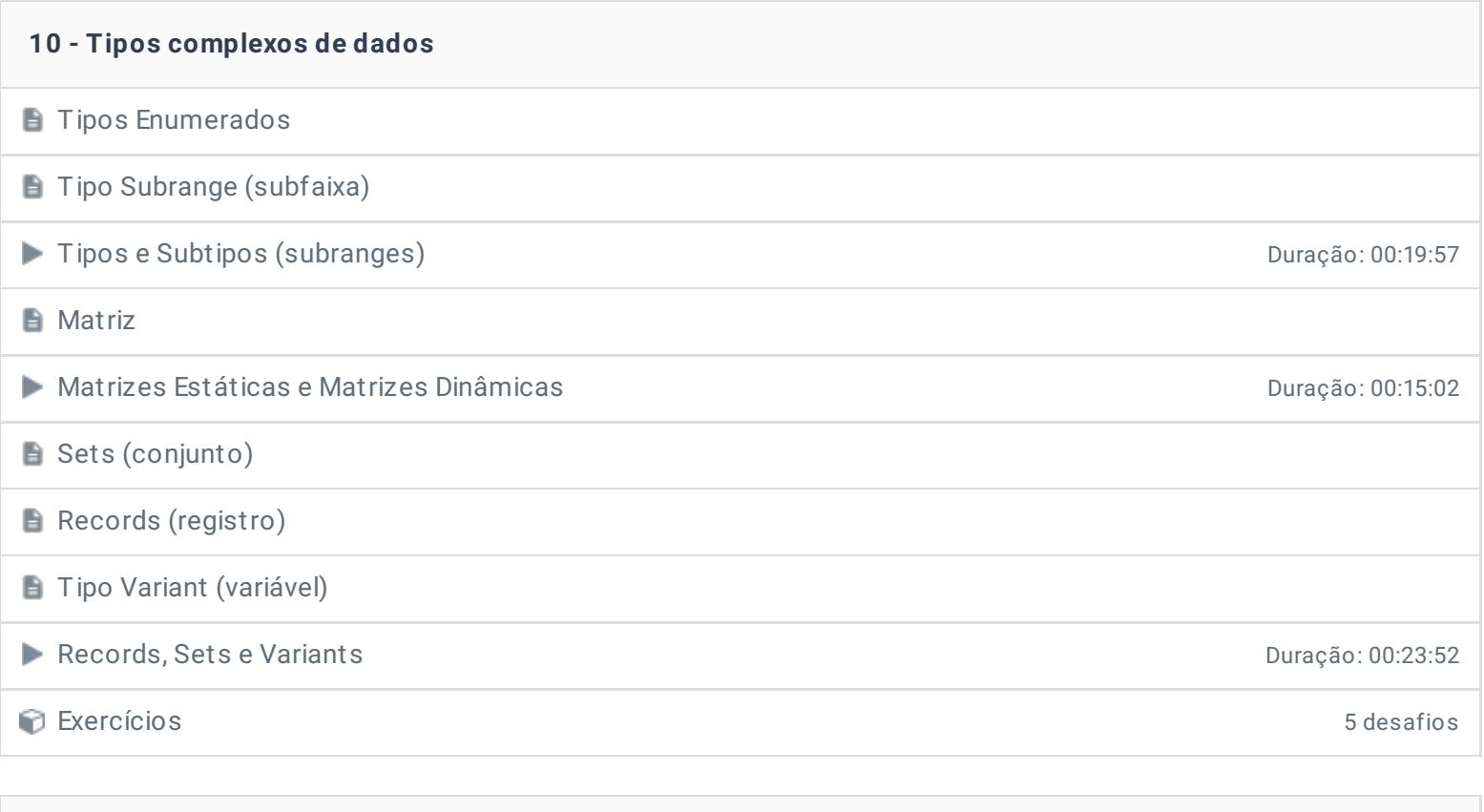

### **11 - Funções Nativas**

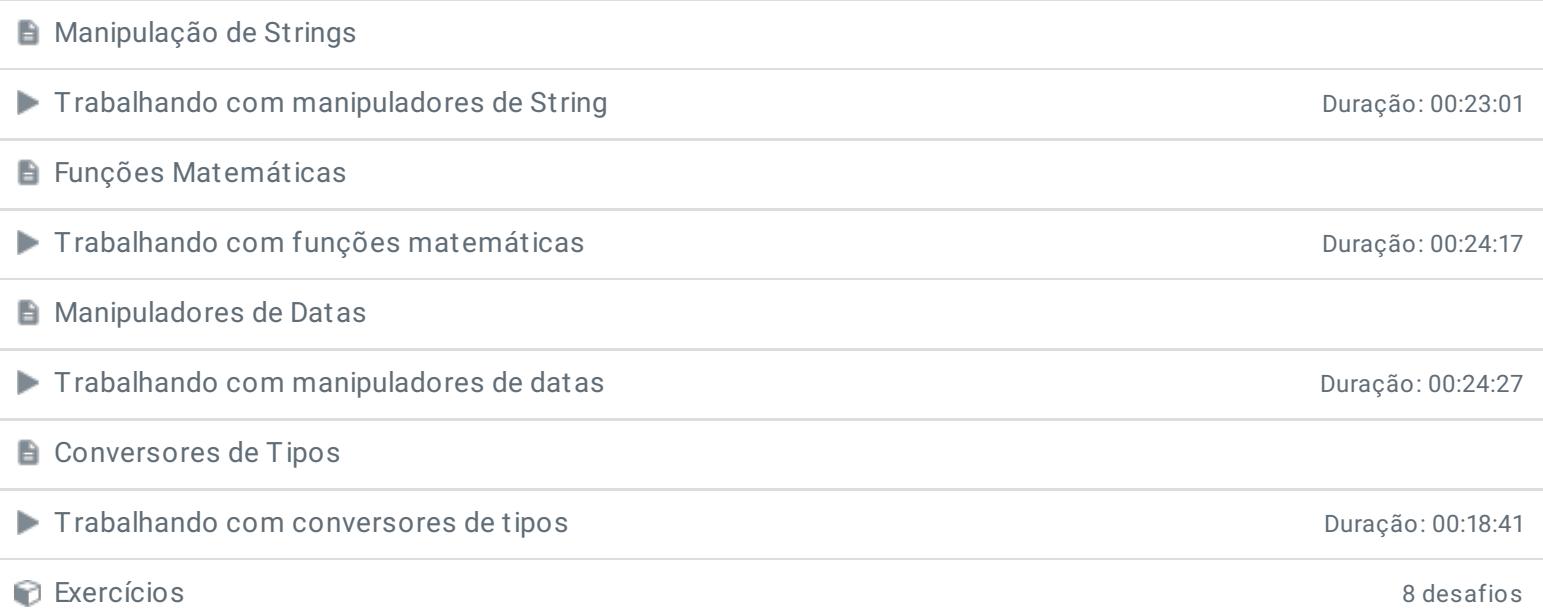

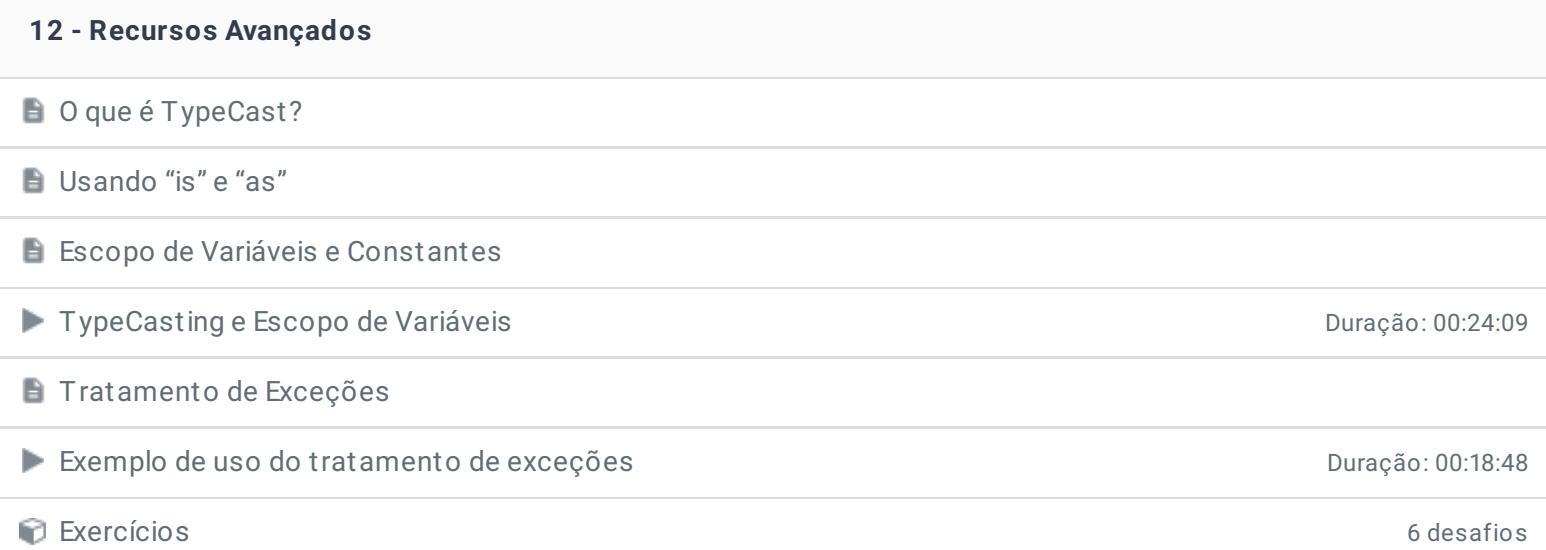

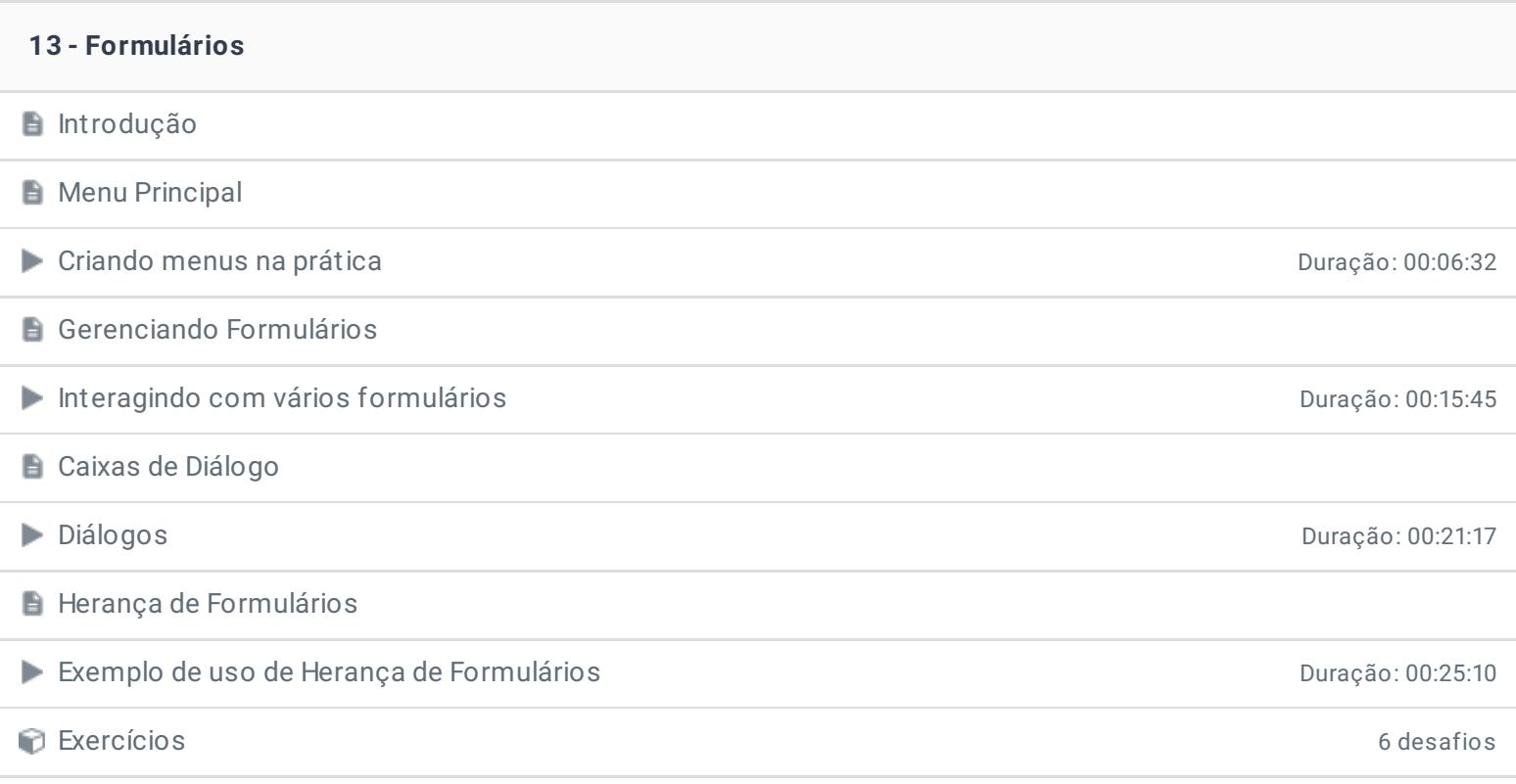

#### **14 - Entrada de Dados**

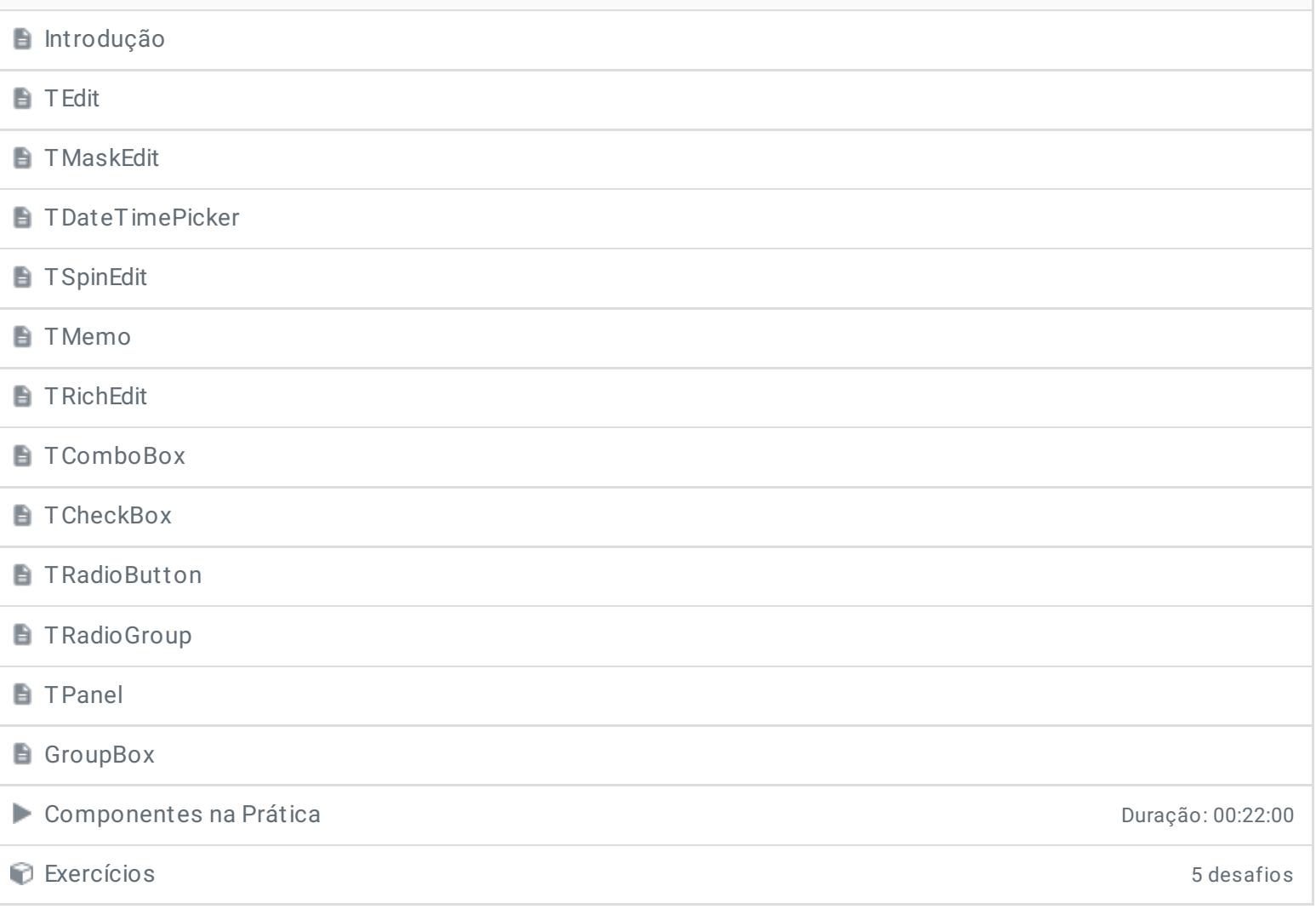

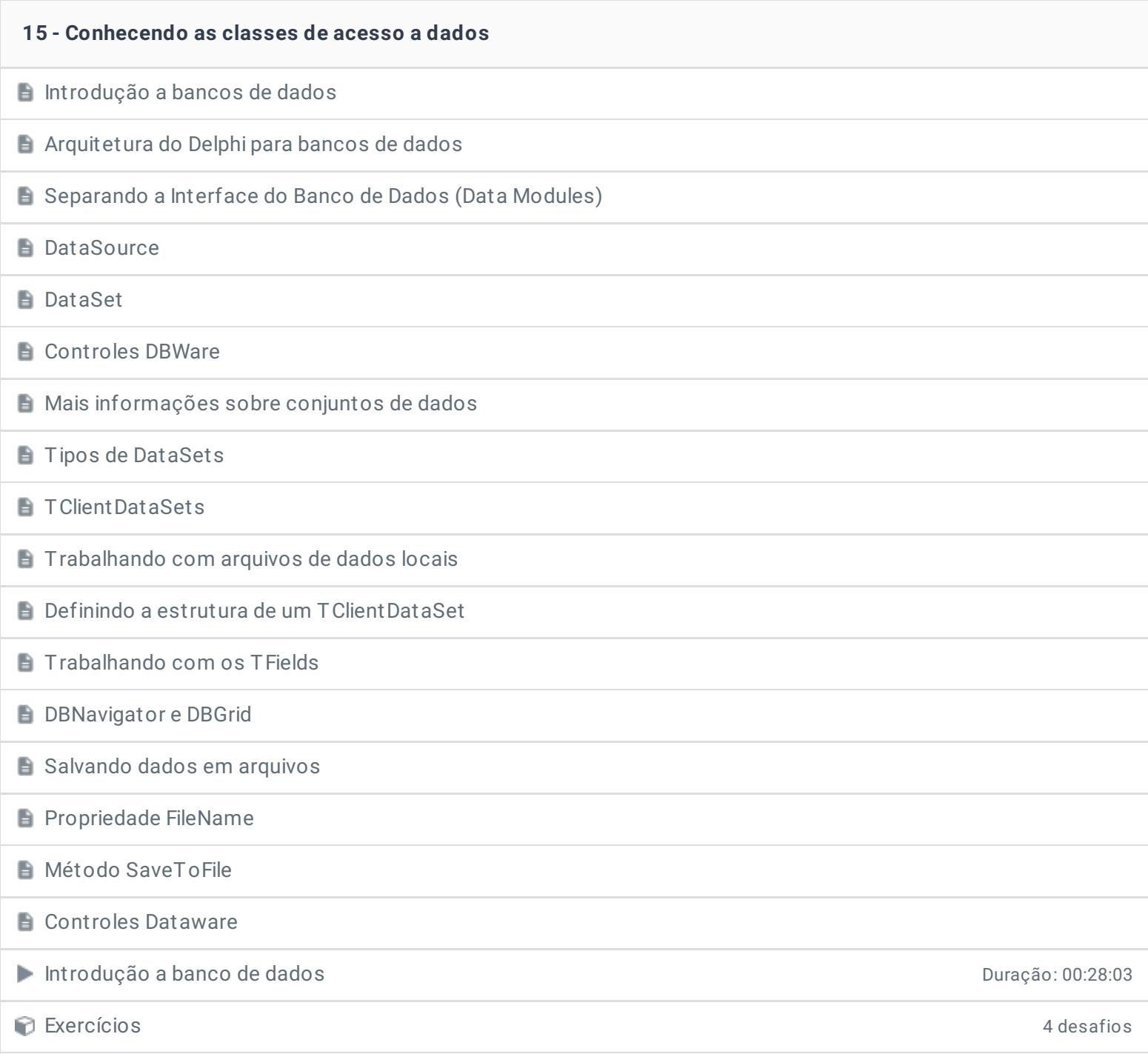

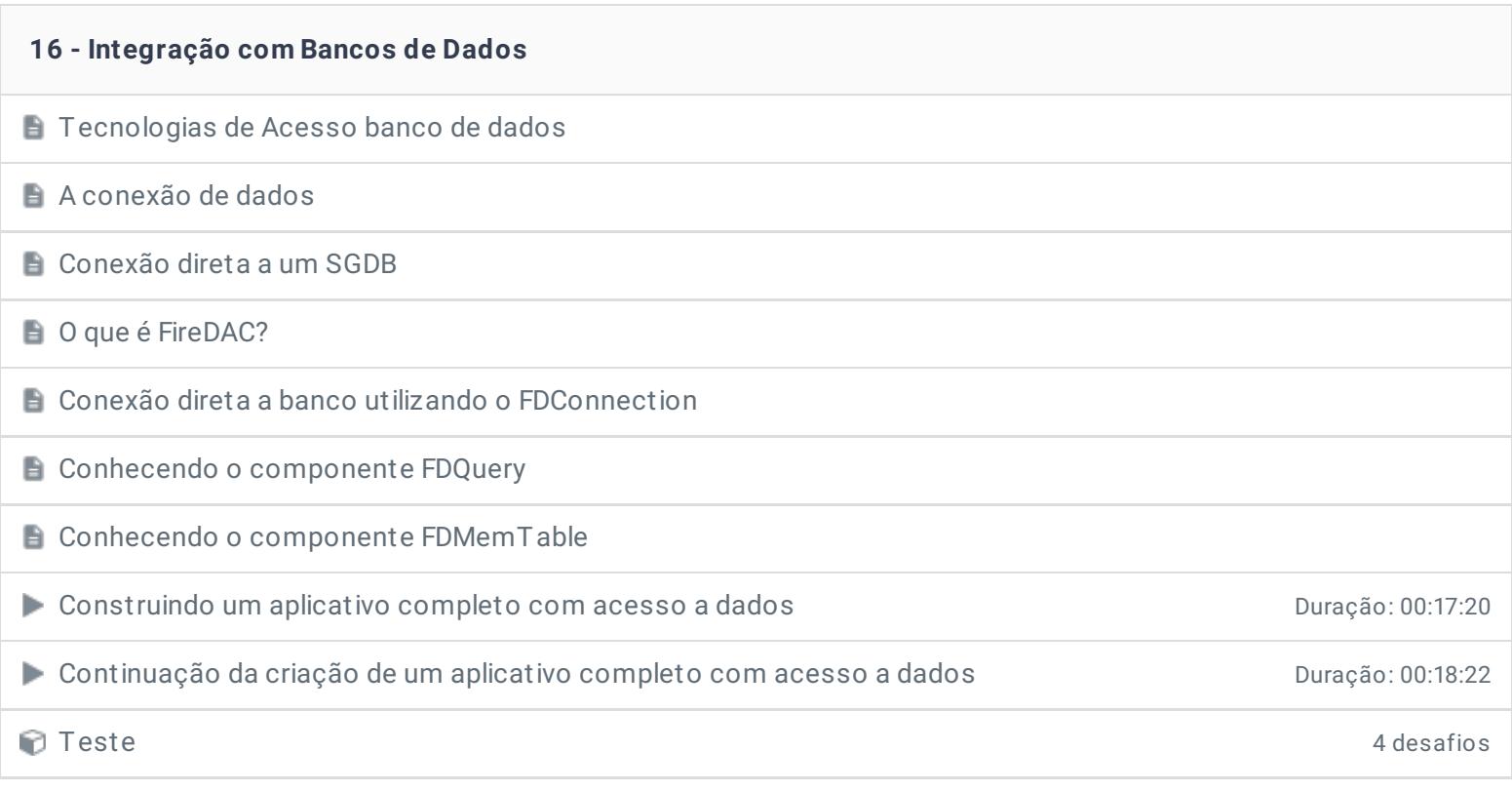

# **17 - Relatórios Simples**

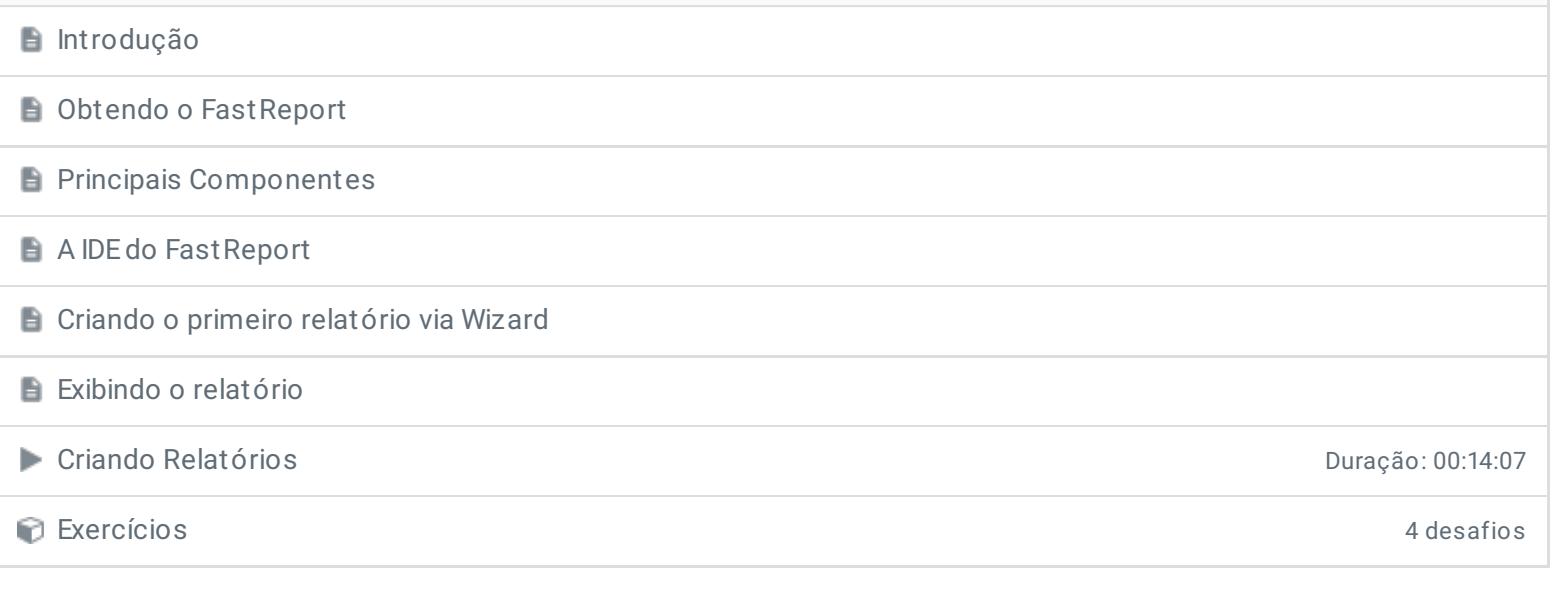

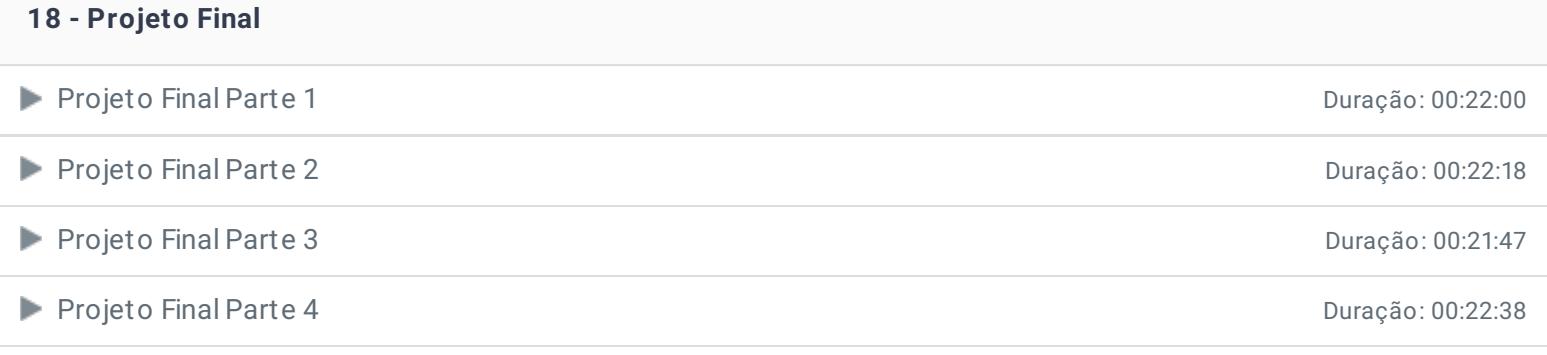

### **19 - Conclusão**

**P** Depoimento

Ficou alguma dúvida em relação ao conteúdo programático? Envie-nos um e-mail **[clicando](https://www.treinaweb.com.br/contato) aqui**.

> © 2004 - 2019 TreinaWeb <https://www.treinaweb.com.br>